# Package 'scRepertoire'

March 28, 2021

Title A toolkit for single-cell immune receptor profiling

Version 1.0.0

Description scRepertoire was built to process data derived from the 10x Genomics Chromium Immune Profiling for both T-cell receptor (TCR) and immunoglobulin (Ig) enrichment workflows and subsequently interacts with the popular Seurat and SingleCellExperiment R packages.

License Apache License 2.0

Encoding UTF-8

LazyData true

RoxygenNote 7.1.1

biocViews Software, ImmunoOncology, SingleCell, Classification, Annotation, Sequencing

**Depends** dplyr, ggalluvial, ggplot2, reshape2,  $R$  ( $> = 4.0$ )

Imports Biostrings, RColorBrewer, colorRamps, ggdendro, ggfittext, stringr, vegan, powerTCR, SummarizedExperiment, SingleCellExperiment, Seurat

Suggests knitr, rmarkdown, BiocStyle, scater, circlize, scales

VignetteBuilder knitr

git\_url https://git.bioconductor.org/packages/scRepertoire

git\_branch RELEASE\_3\_12

git\_last\_commit 320c88b

git\_last\_commit\_date 2020-11-23

Date/Publication 2021-03-27

Author Nick Borcherding [aut, cre]

Maintainer Nick Borcherding <ncborch@gmail.com>

# R topics documented:

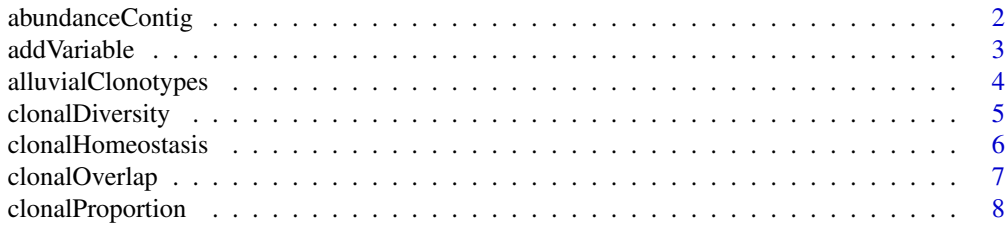

# <span id="page-1-0"></span>2 abundanceContig

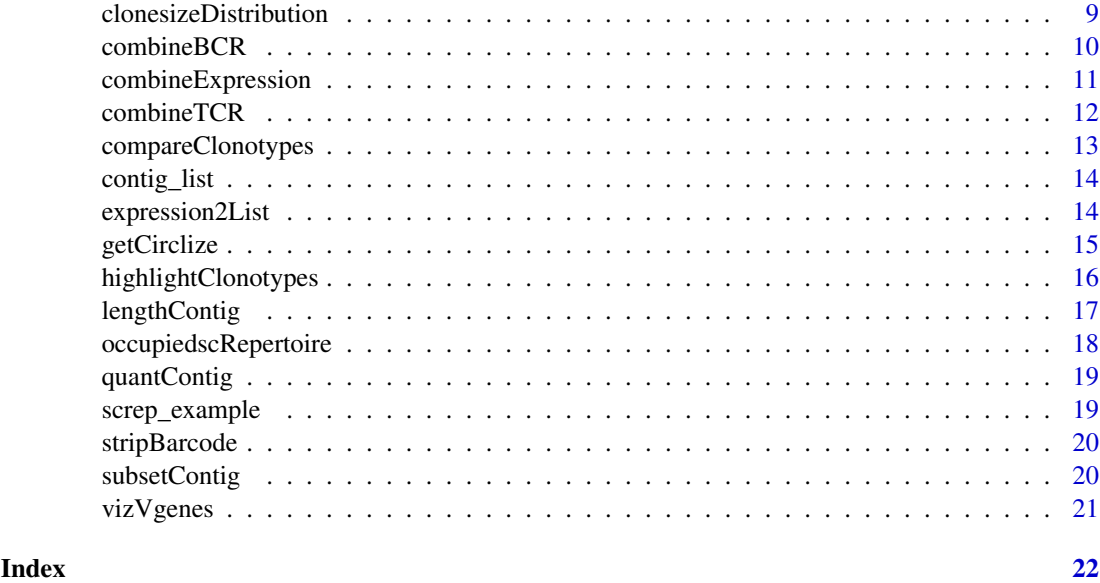

abundanceContig *Demonstrate the relative abundance of clonotypes by group or sample.*

#### Description

This function takes the output of combineTCR(), combineBCR(), or expression2List() and displays the number of clonotypes at specific frequencies by sample or group. Visualization can either be a line graph using calculated numbers or if scale = TRUE, the output will be a density plot. Multiple sequencing runs can be group together using the group parameter. If a matrix output for the data is preferred, set exportTable = TRUE.

# Usage

```
abundanceContig(
  df,
  cloneCall = "gene+nt",
  scale = FALSE,
  group = NULL,exportTable = FALSE
\lambda
```
# Arguments

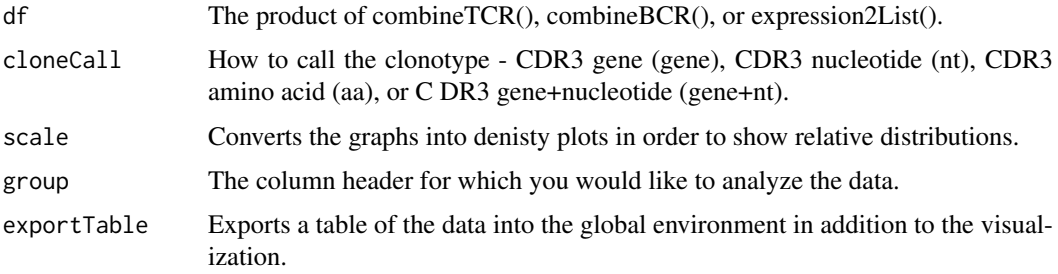

#### <span id="page-2-0"></span>addVariable 3

### Value

ggplot of the total or relative adundance of clonotypes across quanta

## Examples

```
#Making combined contig data
x <- contig_list
combined <- combineTCR(x, rep(c("PX", "PY", "PZ"), each=2),
rep(c("P", "T"), 3), cells = "T-AB")abundanceContig(combined, cloneCall = "gene", scale = FALSE)
```
addVariable *Adding variables after the combination of contigs.*

# Description

This function adds variables to the product of combineTCR() combineBCR() or expression2List() to be used in later visualizations. For each element, the function will add a column (labled by name) with the variable. The length of the variable paramater needs to match the length of the combined object.

#### Usage

addVariable(df, name = NULL, variables = NULL)

#### Arguments

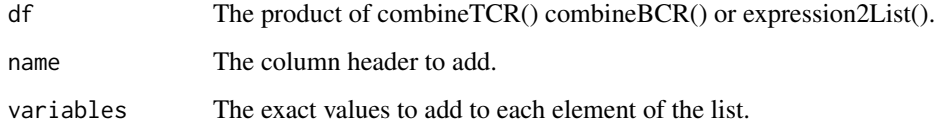

#### Value

list of contigs with a new column (name).

```
x <- contig_list
combined <- combineTCR(x, rep(c("PX", "PY", "PZ"), each=2),
rep(c("P", "T"), 3), cells ="T-AB")
combined \leq addVariable(combined, name = "batch", variables = c(1,1,1,1,2,2))
```
<span id="page-3-0"></span>

View the proportional contribution of clonotypes by seurat or SCE object meta data after combine-Expression(). The visualization is based on the ggalluvial package, which requires the aesthetics to be part of the axes that are visualized. Therefore, alpha, facet, and color should be part of the the axes you wish to view or will add an additional stratum/column to the end of the graph.

#### Usage

```
alluvialClonotypes(
  sc,
 cloneCall = c("gene", "nt", "aa", "gene+nt"),y.axes = NULL,
 color = NULL,
 alpha = NULL,
 facet = NULL)
```
# Arguments

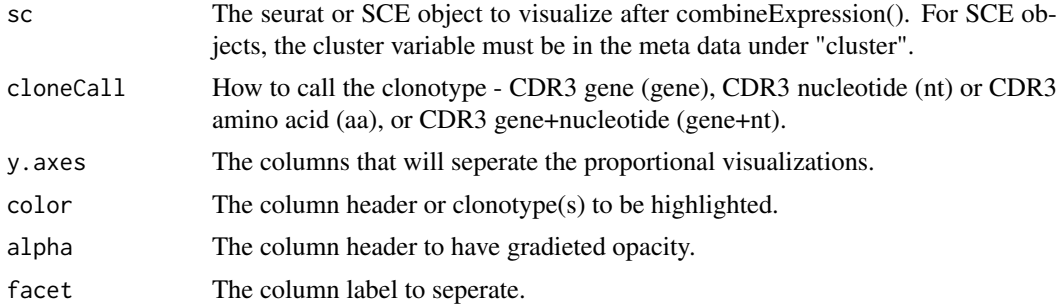

# Value

Alluvial ggplot comparing clonotype distribution across selected parameters.

```
#Getting the combined contigs
combined <- combineTCR(contig_list, rep(c("PX", "PY", "PZ"), each=2),
rep(c("P", "T"), 3), cells ="T-AB")
#Getting a sample of a Seurat object
screp_example <- get(data("screp_example"))
sce <- suppressMessages(Seurat::UpdateSeuratObject(screp_example))
sce <- Seurat::as.SingleCellExperiment(sce)
#Using combineExpresion()
sce <- combineExpression(combined, sce)
#Using alluvialClonotypes()
```
#### <span id="page-4-0"></span>clonalDiversity 5

```
alluvialClonotypes(sce, cloneCall = "gene",
y.axes = c("Patient", "cluster"), color = "cluster")
```
clonalDiversity *Examine the clonal diversity of samples*

# Description

This function calculates traditional measures of diversity - Shannon, inverse Simpson, Chao1 index, and abundance-based coverage estimators (ACE) by sample or group. The group paramter can be used to condense the individual samples. If a matrix output for the data is preferred, set exportTable  $=$  TRUE.

# Usage

```
clonalDiversity(
  df,
  cloneCall = "gene+nt",
  group = "samples",
  exportTable = FALSE
\lambda
```
# Arguments

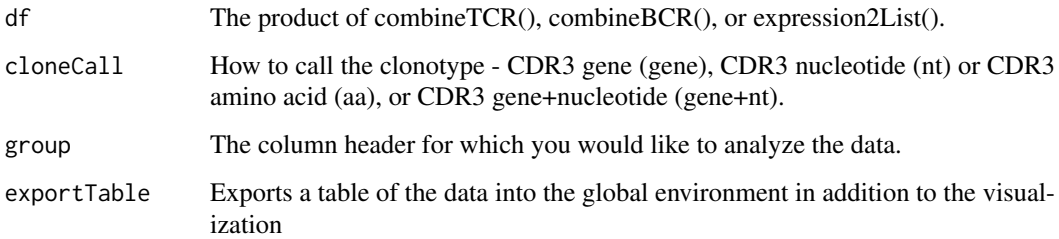

#### Value

ggplot of the diversity of clonotype sequences across list

```
#Making combined contig data
x <- contig_list
combined <- combineTCR(x, rep(c("PX", "PY", "PZ"), each=2),
rep(c("P", "T"), 3), cells ="T-AB")
clonalDiversity(combined, cloneCall = "gene")
```
<span id="page-5-0"></span>clonalHomeostasis *Examining the clonal homeostasis*

# Description

This function calculates the space occupied by clonotype proportions. The grouping of these clonotypes is based on the parameter cloneTypes, at default, cloneTypes will group the clonotypes into bins of Rare  $= 0$  to 0.0001, Small  $= 0.0001$  to 0.001, etc. To adjust the proportions, change the number or labeling of the cloneTypes paramter. If a matrix output for the data is preferred, set exportTable = TRUE.

#### Usage

```
clonalHomeostasis(
  df,
 cloneTypes = c(Rare = 1e-04, Small = 0.001, Medium = 0.01, Large = 0.1, Hyperexpanded
    = 1,
  cloneCall = "gene+nt",
  exportTable = FALSE
)
```
#### Arguments

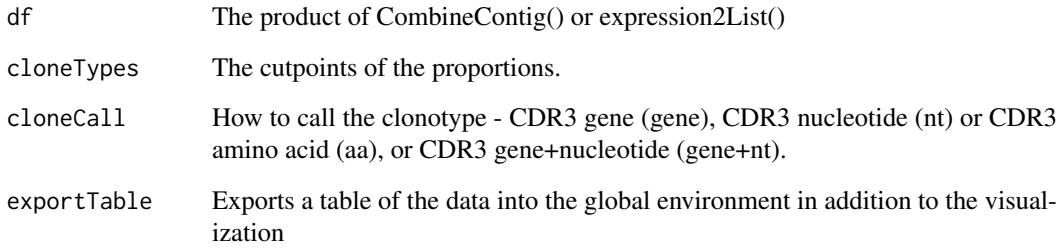

# Value

ggplot of the space occupied by the specific propotion of clonotypes

```
#Making combined contig data
x <- contig_list
combined <- combineTCR(x, rep(c("PX", "PY", "PZ"), each=2),
rep(c("P", "T"), 3), cells ="T-AB")
clonalHomeostasis(combined, cloneCall = "gene")
```
<span id="page-6-0"></span>

This functions allows for the caclulation and visualizations of the overlap coefficient or morisita index for clonotypes using the product of combineTCR(), combineBCR() or expression2list(). The overlap coefficient is calculated using the intersection of clonotypes divided by the length of the smallest componenet. Morisita index is estimating the dispersion of a population, more information can be found [here](https://en.wikipedia.org/wiki/Morisita If a matrix output for the data is preferred, set exportTable = TRUE.

# Usage

```
clonalOverlap(
 df,
 cloneCall = c("gene", "nt", "aa", "gene+nt"),method = c("overlap", "morisita"),
 exportTable = FALSE
)
```
# Arguments

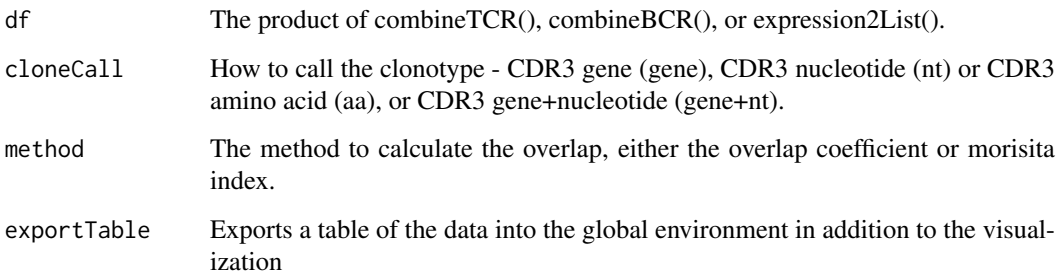

#### Value

ggplot of the clonotypic overlap between elements of a list

```
#Making combined contig data
x <- contig_list
combined <- combineTCR(x, rep(c("PX", "PY", "PZ"), each=2),
rep(c("P", "T"), 3), cells ="T-AB")
clonalOverlap(combined, cloneCall = "gene", method = "overlap")
```
This function calculates the relative clonal space occupied by the clonotypes. The grouping of these clonotypes is based on the parameter split, at default, split will group the clonotypes into bins of 1:10, 11:100, 101:1001, etc. To adjust the clonotypes selected, change the numbers in the variable split. If a matrix output for the data is preferred, set exportTable = TRUE.

# Usage

```
clonalProportion(
  df,
  split = c(10, 100, 1000, 10000, 30000, 1e+05),
  cloneCall = "gene+nt",
  exportTable = FALSE
)
```
# Arguments

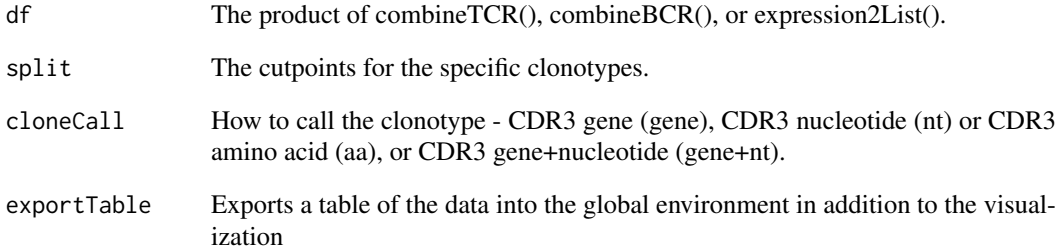

### Value

ggplot of the space occupied by the specific rank of clonotypes

```
#Making combined contig data
x <- contig_list
combined <- combineTCR(x, rep(c("PX", "PY", "PZ"), each=2),
rep(c("P", "T"), 3), cells = "T-AB")clonalProportion(combined, cloneCall = "gene")
```
<span id="page-8-0"></span>clonesizeDistribution *Hierarchical clustering of clonotypes on clonotype size and Jensen-Shannon divergence*

# Description

This functionn produces a heirachial clustering of clonotypes by sample using the Jensen-Shannon distance and discrete gamma-GPD spliced threshold model in the [powerTCR R package] (https://bioconductor.org/packa Please read and cite PMID: 30485278 if using the function for analyses. If a matrix output for the data is preferred set exportTable = TRUE.

# Usage

```
clonesizeDistribution(
  df,
  cloneCall = "gene+nt",
  method = "ward.D2",
  exportTable = FALSE
)
```
# Arguments

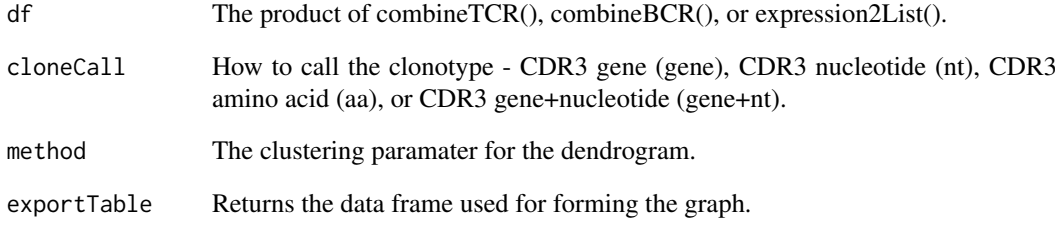

### Value

ggplot dendrogram of the clone size distribution

```
#Making combined contig data
x <- contig_list
combined <- combineTCR(x, rep(c("PX", "PY", "PZ"), each=2),
rep(c("P", "T"), 3), cells = "T-AB")clonesizeDistribution(combined, cloneCall = "gene+nt", method="ward.D2")
```
<span id="page-9-0"></span>This function consolidates a list of BCR sequencing results to the level of the individual cell barcodes. Using the samples and ID parameters, the function will add the strings as prefixes to prevent issues with repeated barcodes. The resulting new barcodes will need to match the seurat or SCE object in order to use,

#### Usage

```
combineBCR(
  df,
  samples = NULL,
  ID = NULL.
  removeNA = FALSE,
  removeMulti = FALSE
)
```
#### Arguments

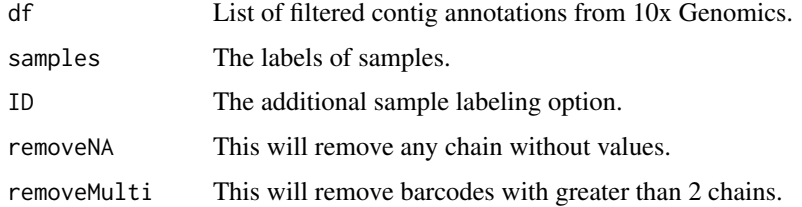

# Value

List of clonotypes for individual cell barcodes

#### See Also

[combineExpression](#page-10-1). Unlike combineTCR(), combineBCR produces a column CTstrict of an index of nucleotide sequence and the corresponding v-gene. This index automatically caluclates the Hammings distance between sequences of the same length and will index sequences with > 0.85 normalized Hammings distance with the same ID. If nucleotide sequences meet the threshold, ":HD" will be added to the CTstrict column string.

```
#Data derived from the 10x Genomics intratumoral NSCLC B cells
BCR <- read.csv("https://ncborcherding.github.io/vignettes/b_contigs.csv",
stringsAsFactors = FALSE)
combined <- combineBCR(BCR, samples = "Patient1", ID = "Time1")
```
<span id="page-10-1"></span><span id="page-10-0"></span>combineExpression *Adding clonotype information to a seurat or SCE object*

# Description

This function adds the immune receptor information to the seurat or SCE object to the meta data. By defualt this function also calculates the frequencies of the clonotypes by sequencing run (groupBy = "none"). To change how the frequencies are calculated, select a column header for the groupBy variable. Importantly, before using combineExpression() ensure the barcodes of the seurat or SCE object match the barcodes in the output of the combinedContig() call. Check changeNames() to change the prefix of the seurat object. If the dominant clonotypes have a greater frequency than 500, adjust the cloneTypes variable.

### Usage

```
combineExpression(
  df,
  sc,
  cloneCall = "gene+nt",
  groupBy = "none",cloneTypes = c(None = 0, Single = 1, Small = 5, Medium = 20, Large = 100,Hyperexpanded = 500),
  filterNA = FALSE
\lambda
```
# Arguments

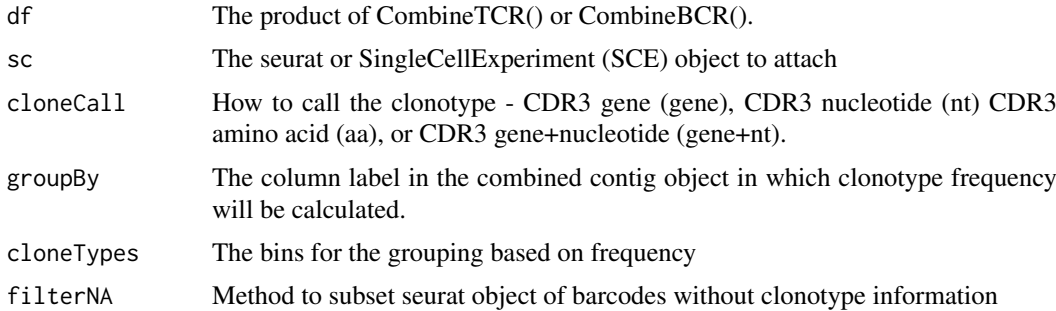

# Value

seurat or SingleCellExperiment object with attached clonotype information

```
#Getting the combined contigs
combined <- combineTCR(contig_list, rep(c("PX", "PY", "PZ"), each=2),
rep(c("P", "T"), 3), cells ="T-AB")
#Getting a sample of a Seurat object
screp_example <- get(data("screp_example"))
sce <- suppressMessages(Seurat::UpdateSeuratObject(screp_example))
sce <- Seurat::as.SingleCellExperiment(sce)
```

```
#Using combineExpresion()
sce <- combineExpression(combined, sce)
```
combineTCR *Combining the list of T Cell Receptor contigs*

# Description

This function consolidates a list of TCR sequencing results to the level of the individual cell barcodes. Using the samples and ID parameters, the function will add the strings as prefixes to prevent issues with repeated barcodes. The resulting new barcodes will need to match the seurat or SCE object in order to use, @seealso [combineExpression](#page-10-1). Several levels of filtering exist - remove or filterMulti are parameters that control how the function deals with barcodes with multiple chains recovered.

# Usage

```
combineTCR(
  df,
  samples = NULL,
  ID = NULL,cells = c("T-AB", "T-GD"),removeNA = FALSE,
  removeMulti = FALSE,
  filterMulti = FALSE
\mathcal{L}
```
#### Arguments

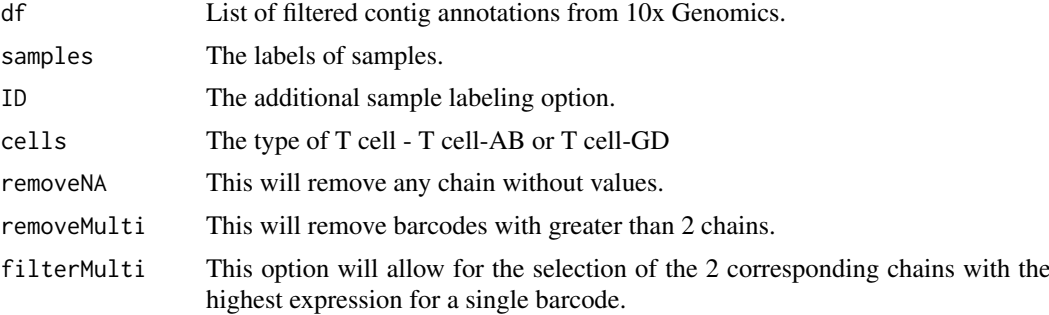

#### Value

List of clonotypes for individual cell barcodes

```
combineTCR(contig_list, rep(c("PX", "PY", "PZ"), each=2),
rep(c("P", "T"), 3), cells ="T-AB")
```
<span id="page-12-0"></span>compareClonotypes *Demonstrate the difference in clonal proportion between clonotypes*

# Description

This function produces an alluvial or area graph of the proportion of the indicated clonotypes for all or selected samples. Clonotypes can be selected using the clonotypes parameter with the specific sequence of interest or using the number parameter with the top n clonotypes by proportion to be visualized. If multiple clonotypes have the same proportion and are within the selection by the number parameter, all the clonotypes will be visualized. In this instance, if less clonotypes are desired, reduce the number parameter.

# Usage

```
compareClonotypes(
  df,
  cloneCall = "gene+nt",
  samples = NULL,
  clonotypes = NULL,
  numbers = NULL,
  graph = "alluvial",
  exportTable = FALSE
\lambda
```
#### Arguments

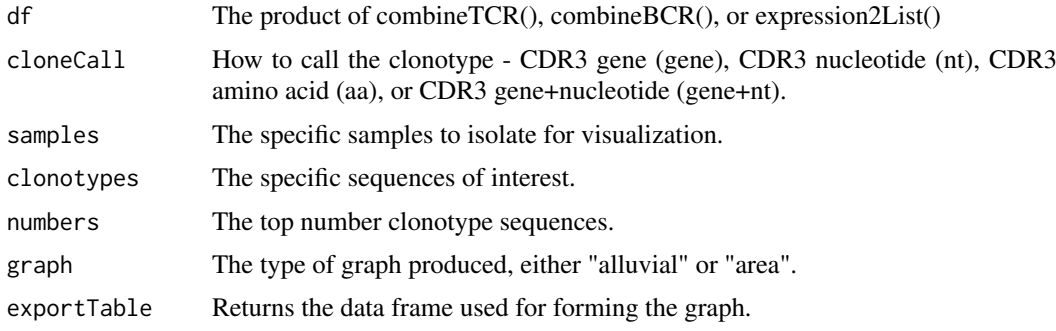

# Value

ggplot of the proportion of total sequencing read of selecting clonotypes

```
#Making combined contig data
x <- contig_list
combined <- combineTCR(x, rep(c("PX", "PY", "PZ"), each=2),
rep(c("P", "T"), 3), cells ="T-AB")
compareClonotypes(combined, numbers = 10,
samples = c("PX_P", "PX_T"), cloneCall="aa")
```
<span id="page-13-0"></span>

contig\_list *A data set of T cell contigs as a list outputed from the filter\_contig\_annotation files.*

# Description

A data set of T cell contigs as a list outputed from the filter\_contig\_annotation files.

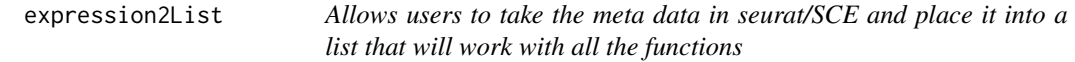

# Description

Allows users to perform more fundamental measures of clonotype analysis using the meta data from the seurat or SCE object. For Seurat objects the active identity is automatically added as "cluster". Reamining grouping parameters or SCE or Seurat objects must appear in the meta data.

# Usage

expression2List(sc, group)

#### Arguments

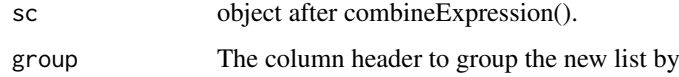

#### Value

list derived from the meta data of single-cell object with elements divided by the group parameter

```
#Getting the combined contigs
combined <- combineTCR(contig_list, rep(c("PX", "PY", "PZ"), each=2),
rep(c("P", "T"), 3), cells ="T-AB")
#Getting a sample of a Seurat object
screp_example <- get(data("screp_example"))
sce <- suppressMessages(Seurat::UpdateSeuratObject(screp_example))
sce <- Seurat::as.SingleCellExperiment(sce)
#Using expression2List
```

```
newList <- expression2List(sce, group = "seurat_clusters")
```
<span id="page-14-0"></span>getCirclize *Generate data frame to be used with circlize R package to visualize clonotypes as a chord diagram.*

# Description

This function will take the meta data from the product of combineExpression() and generate a relational data frame to be used for a chord diagram. The output is a measure of relative clonotype overlap between groups and does not reflect exact clonotype matches between groups.

# Usage

```
getCirclize(sc, cloneCall = "gene+nt", groupBy = NULL, proportion = FALSE)
```
# Arguments

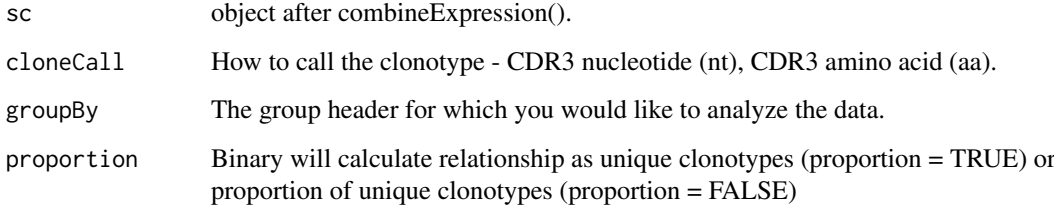

#### Value

data frame of shared clonotypes between groups

# Author(s)

Dillon Corvino, Nick Borcherding

```
#Getting the combined contigs
combined <- combineTCR(contig_list, rep(c("PX", "PY", "PZ"), each=2),
rep(c("P", "T"), 3), cells ="T-AB")
#Getting a sample of a Seurat object
screp_example <- get(data("screp_example"))
screp_example <- combineExpression(combined, screp_example)
```

```
#Getting data frame output for Circilize
circles <- getCirclize(screp_example, groupBy = "seurat_clusters")
```
<span id="page-15-0"></span>highlightClonotypes *Highlighting specific clonotypes in Seurat*

#### Description

Use a specific clonotype sequence to highlight on top of the dimensional reduction in seurat object.

# Usage

```
highlightClonotypes(
  sc,
  cloneCall = c("gene", "nt", "aa", "gene+nt"),
  sequence = NULL
)
```
# Arguments

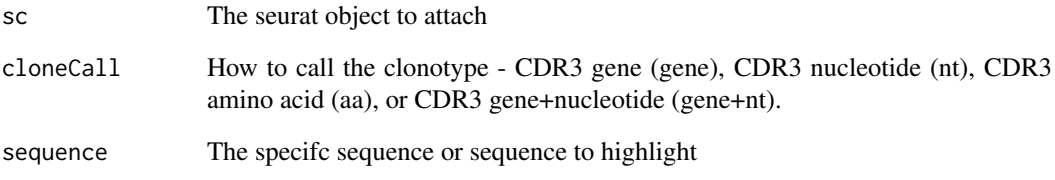

# Value

DimPlot with highlighted clonotypes

```
#' #Getting the combined contigs
combined <- combineTCR(contig_list, rep(c("PX", "PY", "PZ"), each=2),
rep(c("P", "T"), 3), cells ="T-AB")
#Getting a sample of a Seurat object
screp_example <- get(data("screp_example"))
#Using combineExpresion()
screp_example <- combineExpression(combined, screp_example )
#Using highlightClonotype()
```

```
screp_example <- highlightClonotypes(screp_example, cloneCall= "aa",
sequence = c("CAVNGGSQGNLIF_CSAEREDTDTQYF"))
```
<span id="page-16-0"></span>

This function takes the output of combineTCR(), combineBCR(), or expression2List() and displays either the nucleotide (nt) or amino acid (aa) sequence length. The sequence length visualized can be selected using the chains parameter, either the combined clonotype (both chains) or across all single chains. Visualization can either be a histogram or if scale = TRUE, the output will be a density plot. Multiple sequencing runs can be group together using the group parameter. If a matrix output for the data is preferred, set exportTable = TRUE.

# Usage

```
lengthContig(
  df,
  cloneCall = "aa",
  group = NULL,scale = FALSE,
  chains = "combined",
  exportTable = FALSE
)
```
# Arguments

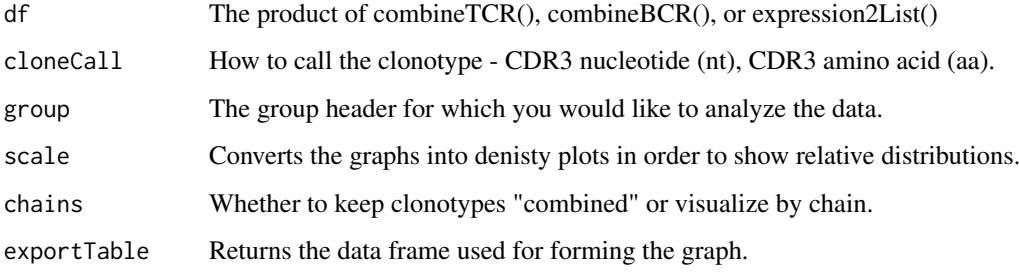

#### Value

ggplot of the discrete or relative length distributions of clonotype sequences

```
#Making combined contig data
x <- contig_list
combined <- combineTCR(x, rep(c("PX", "PY", "PZ"), each=2),
rep(c("P", "T"), 3), cells ="T-AB")
lengthContig(combined, cloneCall="aa", chains = "combined")
```
<span id="page-17-0"></span>

View the count of clonotypes frequency group in seurat or SCE object meta data after combineExpression(). The visualization will take the new meta data variable "cloneType" and plot the number of cells with each designation using a secondary variable, like cluster. Credit to the idea goes to Dr. Carmonia and his work with [ProjectTIL](https://github.com/carmonalab/ProjecTILs).

#### Usage

```
occupiedscRepertoire(sc, x.axis = "cluster", exportTable = FALSE)
```
#### Arguments

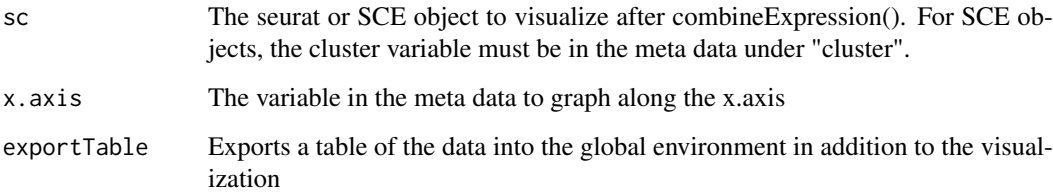

#### Value

Stacked bar plot of counts of cells by clonotype frequency group

```
#Getting the combined contigs
combined <- combineTCR(contig_list, rep(c("PX", "PY", "PZ"), each=2),
rep(c("P", "T"), 3), cells ="T-AB")
#Getting a sample of a Seurat object
screp_example <- get(data("screp_example"))
sce <- suppressMessages(Seurat::UpdateSeuratObject(screp_example))
sce <- Seurat::as.SingleCellExperiment(sce)
#Using combineExpresion()
sce <- combineExpression(combined, sce)
#Using occupiedscRepertoire()
occupiedscRepertoire(sce, x.axis = "cluster")
table <- occupiedscRepertoire(sce, x.axis = "cluster", exportTable = TRUE)
```
<span id="page-18-0"></span>

This function takes the output from combineTCR(), combineBCR(), or e xpression2List() and quantifies unique clonotypes. The unique clonotypes can be either reported as a raw output or scaled to the total number of clonotypes recovered using the scale parameter. Multiple sequencing runs can be group together using the group parameter. If a matrix output for the data is preferred, set exportTable = TRUE.

#### Usage

```
quantContig(
  df,
  cloneCall = "gene+nt",
  scale = FALSE,
  group = NULL,
  exportTable = FALSE
)
```
#### Arguments

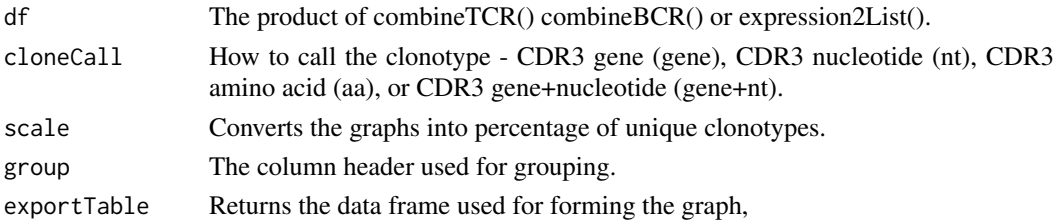

#### Value

ggplot of the total or relative unique clonotypes

# Examples

```
#Making combined contig data
x <- contig_list
combined <- combineTCR(x, rep(c("PX", "PY", "PZ"), each=2),
rep(c("P", "T"), 3), cells = "T-AB")quantContig(combined, cloneCall="gene+nt", scale = TRUE)
```
screp\_example *A seurat object of 1000 single T cells derived from 3 clear cell renal carcinoma patients.*

#### Description

A seurat object of 1000 single T cells derived from 3 clear cell renal carcinoma patients.

<span id="page-19-0"></span>

Removing any additional prefixes to the barcodes of filtered contigs.

#### Usage

```
stripBarcode(contigs, column = 1, connector = "_", num_connects = 3)
```
#### Arguments

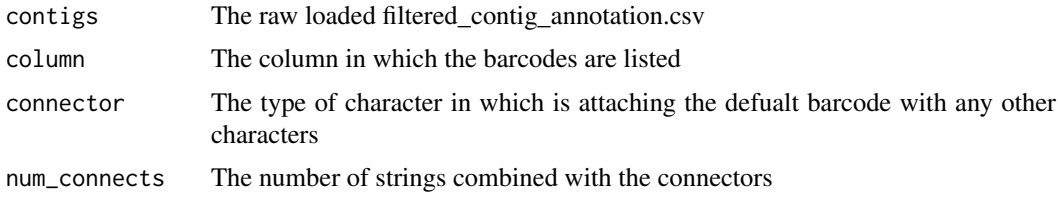

#### Value

list with the suffixes of the barcodes removed.

# Examples

```
stripBarcode(contig_list[[1]], column = 1, connector = "_", num_connects = 1)
```
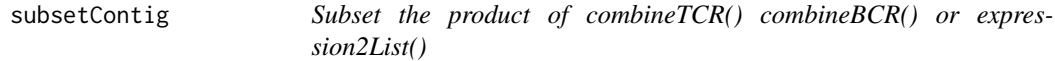

# Description

This function allows for the subsetting of the product of combineTCR() combineBCR() or expression2List() by the name of the individual list element. In general the names of are samples + \_ + ID, allowing for users to subset the product of combineTCR(), combineBCR(), or expression2List() across a string or individual name.

# Usage

```
subsetContig(df, name, variables = NULL)
```
#### Arguments

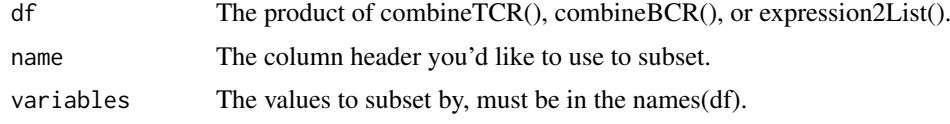

#### <span id="page-20-0"></span>vizVgenes 21

# Value

list of contigs that have been filtered for the name parameter

#### Examples

```
x <- contig_list
combined <- combineTCR(x, rep(c("PX", "PY", "PZ"), each=2),
rep(c("P", "T"), 3), cells ="T-AB")
subset <- subsetContig(combined, name = "sample", variables = c("PX"))
```
vizVgenes *Visualizing the distribution of TCR V gene usage*

# Description

This function will allow for the visualizing the distribution ofthe V-genes of the TCR by categroical variables.

# Usage

```
vizVgenes(
 df,
 TCR = "TCR1",facet.x = "sample",facet.y = NULL,
 fill = NULL,exportTable = FALSE
)
```
# Arguments

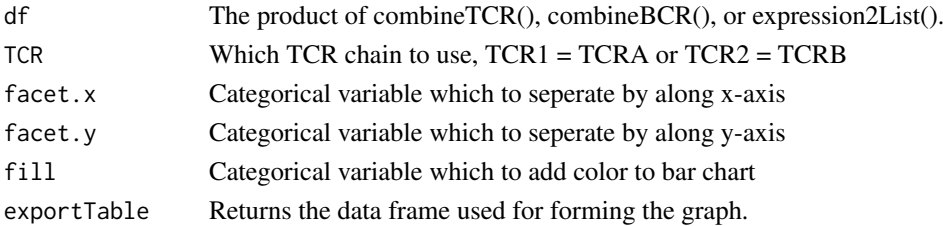

# Value

ggplot bar diagram of vgene counts

```
#Making combined contig data
x <- contig_list
combined <- combineTCR(x, rep(c("PX", "PY", "PZ"), each=2),
rep(c("P", "T"), 3), cells = "T-AB")vizVgenes(combined, TCR = "TCR1", facet.x = "sample")
```
# <span id="page-21-0"></span>Index

abundanceContig, [2](#page-1-0) addVariable, [3](#page-2-0) alluvialClonotypes, [4](#page-3-0) clonalDiversity, [5](#page-4-0) clonalHomeostasis, [6](#page-5-0) clonalOverlap, [7](#page-6-0) clonalProportion, [8](#page-7-0) clonesizeDistribution, [9](#page-8-0) combineBCR, [10](#page-9-0) combineExpression, *[10](#page-9-0)*, [11,](#page-10-0) *[12](#page-11-0)* combineTCR, [12](#page-11-0) compareClonotypes, [13](#page-12-0) contig\_list, [14](#page-13-0) expression2List, [14](#page-13-0) getCirclize, [15](#page-14-0) highlightClonotypes, [16](#page-15-0) lengthContig, [17](#page-16-0) occupiedscRepertoire, [18](#page-17-0) quantContig, [19](#page-18-0) screp\_example, [19](#page-18-0) stripBarcode, [20](#page-19-0) subsetContig, [20](#page-19-0)

vizVgenes, [21](#page-20-0)